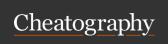

#### Variable declarations

let variable [: type] = value Define a constant, providing a type. **let** variable [: type] = value Defina a variable, providing a type.

Swift inferes types based on the type of contents that is assigned at creation time. The type declaration is optional.

#### Comments

/\* This is a **multiline** comment in Swift \*/ // This is a **single line** comment in Swift

Comments may be either single or multiline and may even be written after the last command on a line.

| Data types |                                                                     |
|------------|---------------------------------------------------------------------|
| Int        | Default Integer value depending on the running platform             |
| Int8       | 1 Byte = -127+127 (signed)                                          |
| Int32      | 4 Byte =<br>-2 147 483 648+2 147 483 648                            |
| Int64      | 8 Byte = -9 223 372 036 854 775 808 +9 223 372 036 854 775 808      |
| Float      | ( ~6 digits precision )<br>1.2e <sup>-38</sup> 3.4e <sup>+38</sup>  |
| Double     | (~15 digits precision)<br>2.3e <sup>-308</sup> 1.7e <sup>+308</sup> |
| Bool       | Can be either true or false.                                        |
| Character  | Only one character in length.                                       |
| String     | Same as character but unlimited in length                           |
| Optional   | Can be either a value (of any type) or no value.                    |

All Int values may be preceded by a capital U to indicate an unsigned range, which shifts min values to 0 and max values to their double.

| Literals                          |                                                 |
|-----------------------------------|-------------------------------------------------|
| Integer                           |                                                 |
| var myInt = 10                    | Normal, decimal notation                        |
| var myInt = 0xa                   | Hexadecimal notation of 10                      |
| var myInt = 0b1001                | Binary notation of number 10                    |
| var myInt = 0o11                  | Octal notation of number 10                     |
| Floating Point                    |                                                 |
| <pre>var myFloat = 12.345</pre>   | Normal, decimal number notation.                |
| <pre>var myFloat = 1.2345e1</pre> | Exponential notation of the above number.       |
| <pre>var myFloat =</pre>          | Hexadecimal double (which I honestly don't use) |

#### String

All characters should be enclosed in double quotes. We may use the following escape sequences to escape special characters.

| \0      | NULL Character                             |
|---------|--------------------------------------------|
| \\      | Backslash character                        |
| \b      | Backspace                                  |
| \f      | Formfeed                                   |
| \n      | Newline                                    |
| \r      | Carriage Return                            |
| \t      | Horizontal Tab                             |
| \v      | Vertical Tab                               |
| \"      | Double Quote                               |
| \'      | Single Quote                               |
| \055    | Character represented by Octal number 55   |
| \x99    | Character represented by Hex-<br>Number 99 |
| Boolean |                                            |
| true    | Value is true                              |
| false   | Value is false                             |
| nil     | There is no value                          |

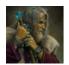

By MerlinElMago (MerlinElMago)

Not published yet. Last updated 10th October, 2017. Page 1 of 8.

Sponsored by Readable.com Measure your website readability!

cheatography.com/merlinelmago/

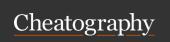

| Optionals                                                                                                    |                                                                                                    | Operators (cont)                               |                                                                    |
|----------------------------------------------------------------------------------------------------|----------------------------------------------------------------------------------------------------|------------------------------------------------|--------------------------------------------------------------------|
|                                                                                                    | ally a new datatype within Swift. As the use and unders                                                                     | in Bitwise                                     | Is true while <b>only one</b> of a or b is true.                   |
| var myInt: Int? means that the variable named myInt could contain integer value but does not have to.  If it does contain a value it will be of type Some(Type), if it doesn't it will be |                                                                                                    |                                                | Bitwise and.  Bitwise or.  Bitwise xor.                            |
| None                                                                                                    | de conserva de et de conserva con el conserva de et conserva de et conserva de et conserva de et conserva de et             | ~<br>                                          | Bitwise ones complement.                                           |
|                                                                                                    | ode, means that the programmer will make sure that my<br>of type <i>Some(T)</i> . This is called <b>Forced Unwrapping</b> . | >> >>                                          | Bitwise <b>shr</b>                                                 |
| var myInt : 1                                                                                                    | Int! allows a normal use (i.e. the use without ? nor !)                                                                     | of the<br>Assignment                           | 2                                                                  |
| To check if an op                                                                                                    | de. This is called <b>Automatic Unwrapping</b> .  Itional contains an actual value or not, we use a code b                  | a = b<br>lock<br>a += b                        | Assign b to a. Assign a+b to a.                                    |
| <pre>like this one: if myInt != r</pre>                                                                                                    | nil { //code } else { //code }                                                                                              | a -= b                                         | Assign a-b to a.                                                   |
| Another technique                                                                                                    | e is called <b>Optional Binding</b> , and allows to check for a                                                             | value *= b                                     | Assign a*b to a.                                                   |
| -                                                                                                    | eclaration of the variable:                                                                                                 | a /= b                                         | Assign a/b to a.                                                   |
| if let myInt                                                                                                    | = myUnce rta inInt { //code } else { //c                                                                                    | a %= b                                         | Assign a%b to a.                                                   |
| ,                                                                                                    |                                                                                                    | a <<= b                                        | Assign a shI b to a.                                               |
| Operators                                                                                                    |                                                                                                    | a >>= b                                        | Assign a shr b to a.                                               |
| Arithmetic                                                                                                    |                                                                                                    | a &= b                                         | Assign a and b to a.                                               |
| a * b                                                                                                    | Multiply a by b.                                                                                                    | a ^= b                                         | Assign a xor b to a.                                               |
| a / b                                                                                                    | Divide a by b.                                                                                                    | a  = b                                         | Assign a or b to a.                                                |
| a % b                                                                                                    | Modulus ( remainder after / )                                                                                               | Range                                          |                                                                    |
| a + b                                                                                                    | Add a to b.                                                                                                    | (14)                                           | Closed range, i.e. 1,2,3,4.                                        |
| a - b                                                                                                    | Substract a from b.                                                                                                    | ( 1<4 )                                        | Half open range, i.e. 1,2,3.                                       |
| ++a <b>or</b> a++                                                                                                    | Pre or post increment.                                                                                                    | Miscellaneous                                  |                                                                    |
| a or a                                                                                                    | Pre or post decrement.                                                                                                    | ( a==b ) ? x : y                               | Ternary operator.  If a is equal to b then return x, if not return |
| Comparision                                                                                                    | A is equal to b                                                                                                    |                                                | у.                                                                 |
| a == b                                                                                                    | A is <b>equal</b> to b.                                                                                                    | Ctringo                                        |                                                                    |
| a != b                                                                                                    | A is greater than b                                                                                                    | Strings                                        | Dakk anagka an agantu akiing                                       |
| a > b                                                                                                    | A is <b>greater</b> than b.                                                                                                 | <pre>var myString = "" var myString = St</pre> |                                                                    |
| a < b                                                                                                    | A is <b>less</b> than b.                                                                                                    | var myString = "                               |                                                                    |
| a >= b                                                                                                    | A is <b>greater</b> or equal to b.                                                                                          | myString += " two                              |                                                                    |
| a <= b                                                                                                    | A is <b>less</b> or equal to b.                                                                                             | -                                              |                                                                    |
| Logical a && b                                                                                                    | Is true while a <b>and</b> b are true.                                                                                      |                                                |                                                                    |
|                                                                                                    |                                                                                                    |                                                |                                                                    |
| a    b                                                                                                    | Is true while a <b>or</b> b are true.                                                                                       |                                                |                                                                    |

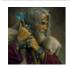

By **MerlinElMago** (MerlinElMago)

Not published yet. Last updated 10th October, 2017. Page 2 of 8. Sponsored by **Readable.com**Measure your website readability!
https://readable.com

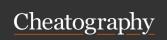

| Strings (cont)                                                  |                                                                                                    |
|-----------------------------------------------------------------|----------------------------------------------------------------------------------------------------|
| <pre>var myString = "one " + " two "</pre>                      | Another wat to concatenate two strings.                                                                           |
| <pre>var myName = "Tony" var myGreeting = "Hello \(myNam)</pre> | ne)"                                                                                                    |
|                                                                 | This inserts a string into another string. Note that this is not limited to strings, but also works with numbers. |
| <pre>var myAge = 18 var myGreeting = "Age: \(myAge)</pre>       | п                                                                                                    |

| String relevant functions and methods |                                                                                                    |  |
|---------------------------------------|----------------------------------------------------------------------------------------------------|--|
| myStri ng.i sEmpty                    | Returns true if empty and false if not.                                                                    |  |
| <pre>var myString = "two words"</pre> |                                                                                                    |  |
| myString.localizedCapitalized         | Returns "Two Words"                                                                                        |  |
| myStri ng.l oc ali zed Low er case    | Returns "two words" (this appears to be no change, but in fact, all characters are converted to lowercase. |  |
| myStri ng.l oc ali zed Upp er case    | Returns "TWO WORDS"                                                                                        |  |
| count( myString )                     | Returns 9                                                                                                  |  |
| € Consult:                            |                                                                                                    |  |

| <b>1</b> Consult: <b> ○</b> Docs for further information. |
|-----------------------------------------------------------|
|                                                           |
| Arrays                                                    |
|                                                           |
|                                                           |

| Arrays (cont)                                                              |                                                                                                    |
|----------------------------------------------------------------------------|----------------------------------------------------------------------------------------------------|
| myArray[0]                                                                 | Returned the formal the formal th |
| Multi-Dimensional Arrays                                                   |                                                                                                    |
| <pre>var myArray:Array<array<type>&gt; = Array(Array())</array<type></pre> | sam<br>as<br>abov<br>but<br>mult<br>dim-<br>ensi<br>ally.                                                                                                    |
| <pre>var myArray:[[Type]] = [[]]</pre>                                     |                                                                                                    |
| <pre>var myArray = [[Type]]()</pre>                                        |                                                                                                    |

| Array relevant functions and methods |                                                                     |  |
|--------------------------------------|---------------------------------------------------------------------|--|
| myArray.count                        | Returns the number of items go an array.                            |  |
| myArray.isEmpty                      | Returns true if it is empty and false if not.                       |  |
| myArray.first                        | Returns first element of array                                      |  |
| myArray.last                         | Returns last element of array                                       |  |
| myArray.append( <i>value</i> )       | Appends an element to an array (there are variations to this)       |  |
| myArray.insert(value at:X)           | Inserts value at position X                                         |  |
| myArray.remove(at: X)                | Removes the element at position X                                   |  |
| myArray.index(of: <i>value</i> )     | Returns the index (i.e. position) of <i>value</i> inside the array. |  |

**⑤** Consult: **⑥** Docs for further information.

| Dictionaries                                       |                                                                               |
|----------------------------------------------------|-------------------------------------------------------------------------------|
| <pre>var myDict: [Type:Type] = [:]</pre>           | This creates an empty dictionary.                                             |
| <pre>var myDict = [key:value]</pre>                | Creates a dictionary with given key.value pairs.                              |
| <pre>for (key, value) in myDict {   //code }</pre> | Iterate over a dictionary accessing <i>key:value</i> pairs in each iteration. |

| <pre>var myArray:Array<type> = Array()</type></pre>    | This creates an empty array.                                              |
|--------------------------------------------------------|---------------------------------------------------------------------------|
| <pre>var myArray:[Type] = []</pre>                     | Shorthand<br>method to<br>create an<br>array with<br>values X,<br>Y and Z |
| <pre>var myArray = [Type]()</pre>                      | This is the shortest of the shorthands available.                         |
| <pre>var myArray = Array(repeating: X, count: X)</pre> | This allows to create an array with a default value and a given size.     |

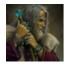

By **MerlinElMago** (MerlinElMago)

cheatography.com/merlinelmago/

Not published yet. Last updated 10th October, 2017. Page 3 of 8. Sponsored by **Readable.com**Measure your website readability!
https://readable.com

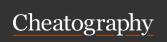

| Dictionaries relevant functions and methods                                                                              |                                                      |
|----------------------------------------------------------------------------------------------------|------------------------------------------------------|
| myDict.count                                                                                                    | Returns the amount of data pairs available.          |
| myDict.is Empty                                                                                                    | Returns true if the dictionary is empty.             |
| $\label{eq:myDict.up} \mbox{ myDict.up dat eValue}(\mbox{\it value}, \mbox{\it forKey: } \mbox{\it ke} \\ \mbox{\it y)}$ | Updates a value inside the dictionary.               |
| myDict.in dex (fo rKey: key)                                                                                             | Returns the index where given <i>key</i> is located. |
| myDict.re mov eVa lue (fo rKey: key)                                                                                     | Removes a key.value pair.                            |

#### Flow control (Decision making)

Consult: Docs for further information.

# if..else if a==b { //code } else { //code }

If a is equal to b, the first block of code is executed. If not, then the last block of code is executed. The *else* block may be present or not.

#### Switch

```
switch variable {
  case 1:
    //code1
  case 2:
    //code2
    fallthrough
  case 3:
    //code 3
  default:
    //code default
```

The switch statement checks a variable for a given value. No break statement is needed. If we want a fallthrough to happen, we need to specify this in the code block. In this example, case 2 always gets executed together with case 3. The default statement catches all non matching cases.

#### Flow control (Decision making) (cont)

The ternary operator is described in the *Miscellaneous* section of the *Operators* block as well. It is basically a very condensed *if..then* statement.

#### Nil-Coalescing oprerator

```
(a??b)
```

Unwraps a and returns it, if it is NOT nil. If it is nil, then b is returned.

#### Flow Control (Looping)

# for..in for value in array { //code

This loop, iterates over each of the elements within an array (or dictionary) and the variable *value* takes the value of an element, one at a time

#### for loop

```
for initCond; chkCond; operator {
  //code
}
```

The for loop basically a counts from an initial condition (*iniCond*) to an end condition (*!chkCond*) using an operator to change the value of the counter.

#### while loop

```
while condition {
  //code
}
```

This code block is executed whenever the *condition* is true. The *condition* thus gets evaluated at the beginning.

#### do..while loop

|        |       | •         |
|--------|-------|-----------|
| do     | {     |           |
| //code |       |           |
| }      | while | condition |

This is a special case of the while loop, as the evaluation is at the end, instead of the beginning. ! The code block is executed at least *once*.

#### Ternary oprerator

( condition) ? value1 : value2

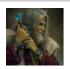

By **MerlinElMago** (MerlinElMago)

Not published yet. Last updated 10th October, 2017. Page 4 of 8. Sponsored by Readable.com

Measure your website readability!

https://readable.com

cheatography.com/merlinelmago/

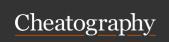

#### 

#### **Functions**

```
func fName(parameter:Type) ->Type {
  //code
  return Value
}
```

The function has to return a value of the same type that has been declaren in it's header. If we don't declare a return value, none has to be returned. Parameters are optional as well. A function without return value nor parameters, could look like this:

```
func fName() {
  //code
}
```

The function parameters may have a label. This would look like this (only declaration):

```
func fName(label parameter:Type) ->Type {
```

Per definition, all function parameters are passed as constants, so they are immutable. If we had to make changes to those parameters inside our function, and have this changes reflected outside as well, we'd use in/out parameters.

```
func fName(label parameter:inout Type) ->Type {
```

Variadic parameters allow us to use an undefined amount of parameters (of the same type) inside our function.

```
func fName(parameter:Type...)->Type {
```

And lastly, if we wanted a default value to be assumed for a given parameter, we'd use:

```
func fName(label parameter:Type=value)->Type {
```

⑥ Consult: ○ Docs for further information.

#### Closures

```
{( Parameters ) -> Type in //code }
Same as a function but without a name. Can be passed around in func
let sum= {( n1:Int, n2:Int)->Int in
  return n1+n2
}
```

This would return the sum of two numbers when called like this:

```
let myResult = sum(2,3)
```

If the type of variables can be inferred, this is true for the sort(by:) functiviting...

```
let myElements = ["two","three","four"]
let mySort edE lements =
myElements.sorted(by: {( prm1: String, prm2: String
  unt})
```

...we could write (only closure part)...

```
let mySort edE lements =
myElements.sorted(by: { prm1, prm2 in return prm1.c }
```

This would return "three", "four", "two". But it doesn't stop here. To write

```
let mySort edE lements =
myElements.sorted(by: { prm1, prm2 in prm1.c har act
```

Instead of declaring variables, names we can also use shorthands for t

```
var myTest: (Int, Int) ->Int
myTest = { $0 + $1 }
myTest(1,2) //This would return 3
```

Swift is even able o infer most of the closure and reduce it to the minim

```
let mySort edE lements =
myElements.sorted(by: > )
```

Occasionaly, if a closure results to be very long, it can be written at the

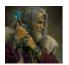

By MerlinElMago (MerlinElMago)

Not published yet.

Last updated 10th October, 2017.

Page 5 of 8.

Sponsored by Readable.com

Measure your website readability!

https://readable.com

cheatography.com/merlinelmago

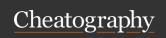

#### Closures (cont)

```
let mySort edE lements =
myElements.sorted() {
  $0.cha rac ter s.count < $1.cha rac ter s.count</pre>
```

Consult Docs for further information.

#### **Fnums**

```
enum Name {
case Label1 [= Value]
case Label2 (Type)
```

Enumeratios are a way of labelling certain values to be used in the code.

```
enum Weekdays {
case Mon, Tue, Wed, Thu, Fri, Sat, Sun
```

The way of referring to it is...

```
var myWeekDay = Weekda ys.Mon
```

Consult Docs for further information.

#### Structs

```
struct PointS truct {
 var X:Int,
 var Y:Int
```

Structs may be used to encapsulate data. They can even have a initializer to provide the struct with data.

```
struct PointS truct {
 var X:Int,
 var Y:Int
 init( x: Int, y: Int) {
   self.X = x
    self.Y = y
```

To declare a variable with this struct we would write...

```
let myPoint = PointS truct( x: 1, y: 2 )
```

Structures are similar to classes with a few important differences, being the most important one that their instances are always passed by value.

Consult Docs for further information.

#### Classes

#### Classes (cont)

Objects Can be enumerations, variables or constants.

Declaration can be preceded by: lazy, static, private or

public.

Methods The methods init() and deinit() are special methods

which are called upon instantiation and destruction of the

The method declaration can be preceded by one of the

options: private, public, mutating, class or static

**Protocols** Protocols do specify a certain blueprint a class conforms

to. See below **\** 

#### **Protocols**

```
protocol MyProtocol {
  var myVariable : Type { get set }
  func myMethod ( parameter: Type) ->Type
```

A protocol defines a blueprint of methods, properties and other requirements that suit a particular task or piece of functionality. The protocol can then be adopted by a class, struct, or enum to provide an actual implementation of those requirements. Any type that satisfies the requirements of a protocol is said to conform to that protocol.

```
class MyClass : MyProtocol {
  var X:Int,
  init() {
   //code
  }
  func myMethod() {
  //code
  }
  deinit() {
  //code
  }
}
```

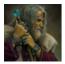

By **MerlinElMago** (MerlinElMago)

cheatography.com/merlinelmago/

Not published yet. Last updated 10th October, 2017. Page 6 of 8. Sponsored by **Readable.com**Measure your website readability!
https://readable.com